# Package 'rhdf5client'

October 16, 2018

<span id="page-0-0"></span>Title Access HDF5 content from h5serv Description Provides functionality for reading data from h5serv server from within R. Version 1.2.3 Suggests knitr, testthat, BiocStyle, DT, reticulate Imports S4Vectors, httr, rjson, utils **Depends**  $R$  ( $>= 3.5$ ), methods, DelayedArray License Artistic-2.0 LazyLoad yes BiocViews infrastructure RoxygenNote 6.1.0 Collate h5serv.R indx.R H5S\_Array.R HSDS\_Matrix.R VignetteBuilder knitr biocViews DataImport, Software git\_url https://git.bioconductor.org/packages/rhdf5client git\_branch RELEASE\_3\_7 git\_last\_commit 873d846 git\_last\_commit\_date 2018-09-28 Date/Publication 2018-10-15 Author Samuela Pollack [cre, aut], Shweta Gopaulakrishnan [aut], Vincent Carey [aut]

Maintainer Samuela Pollack <spollack@jimmy.harvard.edu>

### R topics documented:

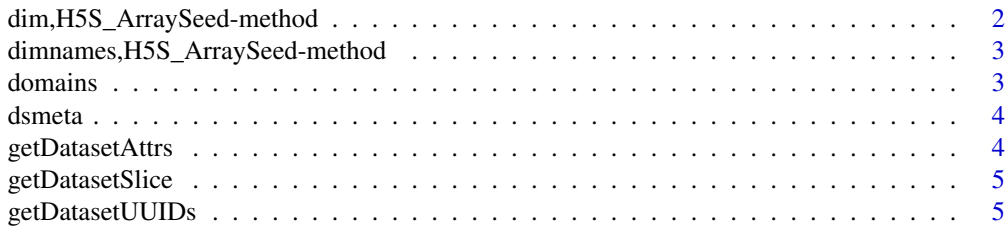

<span id="page-1-0"></span>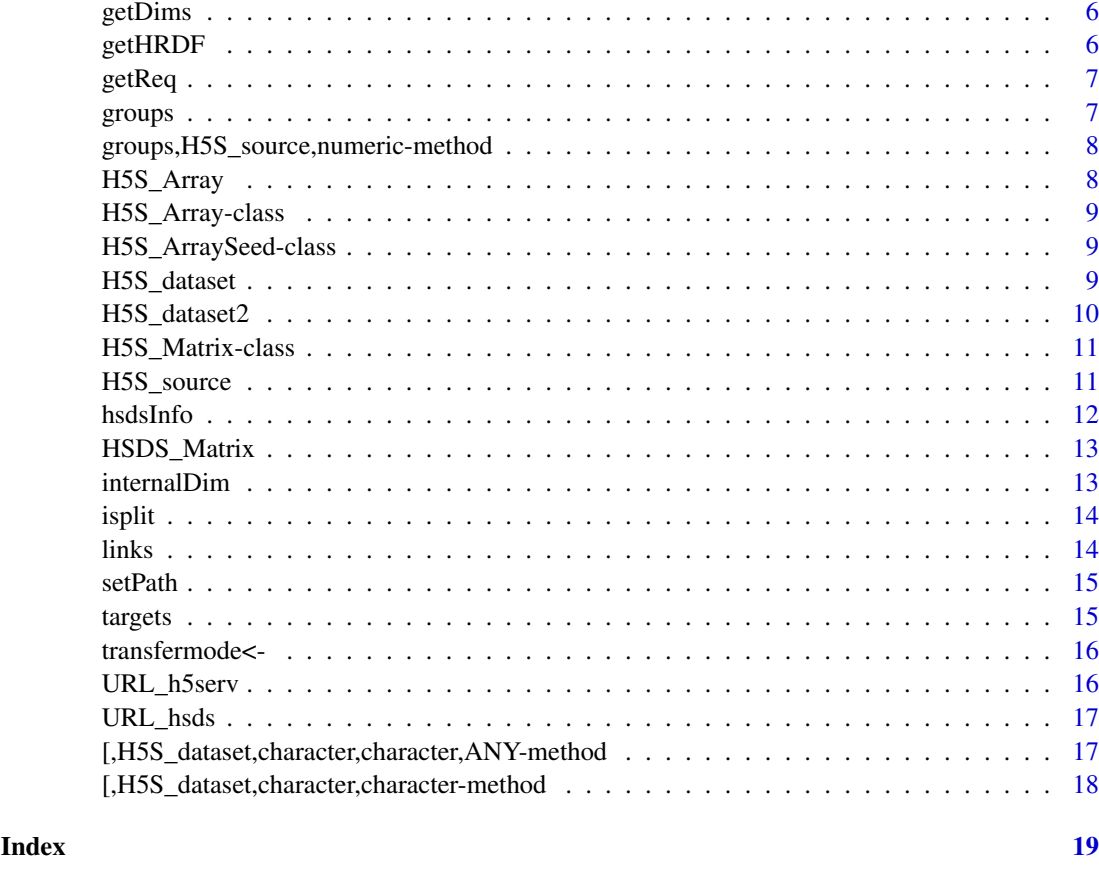

## dim,H5S\_ArraySeed-method

*HDF Server content is assumed transposed relative to R matrix layout*

#### Description

HDF Server content is assumed transposed relative to R matrix layout

#### Usage

```
## S4 method for signature 'H5S_ArraySeed'
dim(x)
```
#### Arguments

x instance of H5S\_ArraySeed

#### Value

integer(2) vector of dimensions corresponding to R's layout, assuming 2-d data

<span id="page-2-0"></span>dimnames,H5S\_ArraySeed-method

*dimnames not stored with H5S\_source as of Jan 2018*

#### Description

dimnames not stored with H5S\_source as of Jan 2018

#### Usage

```
## S4 method for signature 'H5S_ArraySeed'
dimnames(x)
```
#### Arguments

x instance of H5S\_ArraySeed

#### Value

currently returns list(NULL, NULL) as we do not store dimnames in HDF5

domains *HSDS server domains accessor*

#### Description

HSDS server domains accessor

#### Usage

```
domains(object, ...)
```
#### Arguments

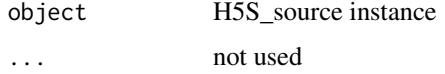

#### Value

a data frame with domains name

```
hsdsCon = H5S_source(URL_hsds()) # hsds server connection
setPath(hsdsCon, "/shared/bioconductor/")-> hsds
domains(hsds)
```
<span id="page-3-0"></span>

list information about datasets available in an H5S\_source

#### Usage

dsmeta(src)

#### Arguments

src H5S\_source instance

#### Value

data frame with one row for each group and three columns. The second column has the list of datasets in the group.

#### Examples

```
bigec2 = H5S_source(URL_h5serv())
dsm <- dsmeta(bigec2)
dst <- unlist(dsm[1,2]) # all dataset candidates in group 1
```
getDatasetAttrs *getDatasetAttrs from hsds server*

#### Description

getDatasetAttrs from hsds server

#### Usage

```
getDatasetAttrs(object)
```
#### Arguments

object instance of H5S\_source(updated object with path to file set)

#### Value

list of data obtained

```
hsdsCon = H5S_source(URL_hsds()) # hsds server
setPath(hsdsCon, "/shared/bioconductor/tenx_full.h5")-> hsds
getDatasetAttrs(hsds)
```
<span id="page-4-0"></span>getDatasetSlice *getDatasetSlice from hsds server*

#### Description

getDatasetSlice from hsds server

#### Usage

```
getDatasetSlice(object, dsindex = 1, selectionString, ...)
```
#### Arguments

```
object instance of H5S_source(updated object with path to file set)
dsindex dataset index
selectionString
               character with selectionString
... unused
```
#### Value

list of data obtained

#### Examples

```
hsdsCon = H5S_source(URL_hsds()) # hsds server
setPath(hsdsCon, "/shared/bioconductor/tenx_full.h5")-> hsds
getDatasetSlice(hsds,dsindex=1,selectionString="[1:10,1:50]")
```
getDatasetUUIDs *getDatasetUUIDs from hsds server*

#### Description

getDatasetUUIDs from hsds server

#### Usage

```
getDatasetUUIDs(object)
```
#### Arguments

object instance of H5S\_source(updated object with path to file set)

#### Value

character of dataset uuid obtained

```
hsdsCon = H5S_source(URL_hsds()) # hsds server
setPath(hsdsCon, "/shared/bioconductor/tenx_full.h5")-> hsds
getDatasetUUIDs(hsds)
```
<span id="page-5-0"></span>

getDims from hsds server

#### Usage

getDims(object)

#### Arguments

object instance of H5S\_source(updated object with path to file set)

#### Value

numeric content of dimensions

#### Examples

```
hsdsCon = H5S_source(URL_hsds()) # hsds server
setPath(hsdsCon, "/shared/bioconductor/tenx_full.h5")-> hsds
getDims(hsds)
```
getHRDF *getHRDF from hsds server*

#### Description

getHRDF from hsds server

#### Usage

getHRDF(object)

#### Arguments

object instance of H5S\_source(updated object with path to file set)

#### Value

DataFrame of data obtained

```
hsdsCon = H5S_source(URL_hsds()) # hsds server
setPath(hsdsCon, "/shared/bioconductor/tenx_full.h5")-> hsds
getHRDF(hsds)
```
<span id="page-6-0"></span>getReq *list information about server content available in an H5S\_source hsds instance*

#### Description

list information about server content available in an H5S source hsds instance

#### Usage

getReq(src)

#### Arguments

src H5S\_source instance

#### Value

data frame with 5 columns for one row for each user's data

groups *HDF5 server data groups accessor*

#### Description

HDF5 server data groups accessor

#### Usage

groups(object, index, ...)

#### Arguments

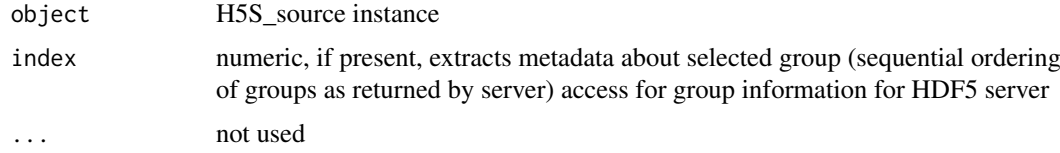

#### Value

a data frame with group name and number of links for each group

```
bigec2 = H5S_source(URL_h5serv())
groups(bigec2)
```
<span id="page-7-0"></span>groups,H5S\_source,numeric-method

*selective group metadata accessor*

#### Description

selective group metadata accessor

#### Usage

```
## S4 method for signature 'H5S_source,numeric'
groups(object, index, ...)
```
#### Arguments

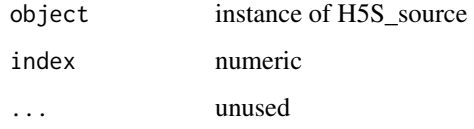

#### Value

one-row data frame with group name and number of links for the group

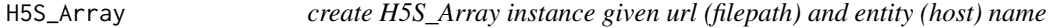

#### Description

create H5S\_Array instance given url (filepath) and entity (host) name

#### Usage

```
H5S_Array(filepath, host)
```
#### Arguments

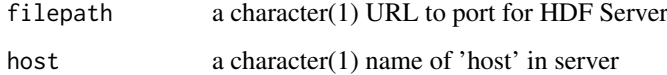

#### Value

an instance of [DelayedArray-class](#page-0-0)

#### <span id="page-8-0"></span>H5S\_Array-class 9

#### Examples

```
# The true values from yriMulti data element 'banovichSE':
# > assay(banovichSE[c(1:5,329465:329469),c(1:3,63:64)])
# NA18498 NA18499 NA18501 | NA18489 NA18909
# cg00000029 0.47339629 1.2943041 -0.8084735 | 0.6708168 -0.86093022
# cg00000165 1.23640861 0.2099817 -0.2683763 | 0.4446088 0.99868231
# cg00000236 -0.22258183 1.6236857 -0.8654838 | 0.1958195 -0.06090929
# cg00000289 0.65720581 0.5527470 -1.8458295 | -0.4618782 0.34934164
# cg00000363 -0.15063083 0.7498020 0.3254333 | 0.7342878 0.12940774
# #-------------------------------------------------------------------------
# ch.9.98936572R -0.07954958 0.2139431 -0.4719621 | 0.6835012 0.57758798
# ch.9.98937537R 0.04254705 1.0702770 1.7356387 | -0.1531732 -1.52889773
# ch.9.98959675F -1.59253143 0.2982456 -1.1954030 | -1.3703135 0.28974909
# ch.9.98989607R -1.80646652 0.4760022 1.4771808 | 0.9479602 0.49921375
# ch.9.991104F 0.08180195 -0.2434306 1.0281002 | -0.1653721 0.55612215
#
# compare to that delivered by H5S_Array
#
H5S_Array("http://h5s.channingremotedata.org:5000", "assays")
```
H5S\_Array-class *extension of DelayedArray for HDF Server content*

#### Description

extension of DelayedArray for HDF Server content

H5S\_ArraySeed-class *H5S\_Array for HDF Server content*

#### Description

H5S\_Array for HDF Server content

H5S\_dataset *extract elements from H5S\_dataset*

#### Description

extract elements from H5S\_dataset

#### Usage

```
## S4 method for signature 'H5S_dataset,numeric,numeric,ANY'
x[i, j, \ldots, drop = FALSE]
```
#### <span id="page-9-0"></span>Arguments

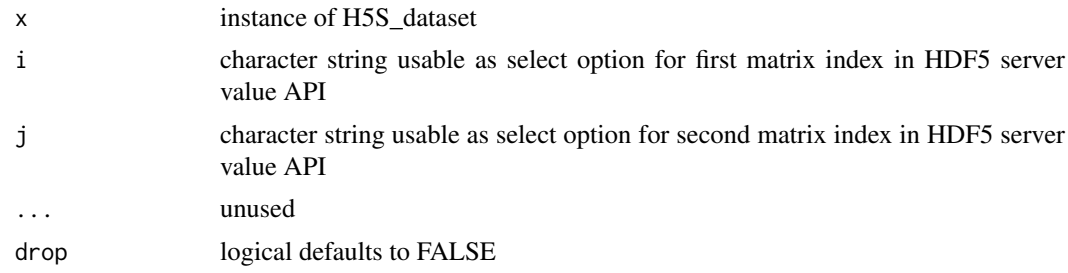

#### Value

matrix of data obtained

#### Slots

source instance of H5S\_source instance simpleName character string naming dataset shapes list including dimension information hrefs DataFrame of hrefs as defined in the API allatts list of all attributes presel string prepared for select operation in GET transfermode default "JSON" or "binary" for binary transfer

H5S\_dataset2 *H5S\_dataset2 for datasets in hsds server*

#### Description

H5S\_dataset2 for datasets in hsds server

#### Usage

```
H5S_dataset2(object)
```
#### Arguments

object instance of H5S\_source(updated object with path to file set)

#### Value

H5S\_dataset object

```
hsdsCon = H5S_source(URL_hsds()) # hsds server
setPath(hsdsCon, "/shared/bioconductor/tenx_full.h5")-> hsds
H5S_dataset2(hsds)
```
<span id="page-10-0"></span>H5S\_Matrix-class *extension of DelayedMatrix for HDF Server content*

#### Description

extension of DelayedMatrix for HDF Server content

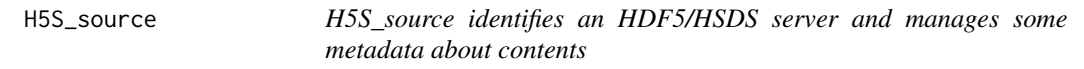

#### Description

H5S source identifies an HDF5/HSDS server and manages some metadata about contents construct H5S\_source

#### Usage

```
H5S_source(serverURL, domain, ...)
```

```
## S4 method for signature 'H5S_source,character'
x[[i, j]]
```
dataset(h5s, tag)

#### Arguments

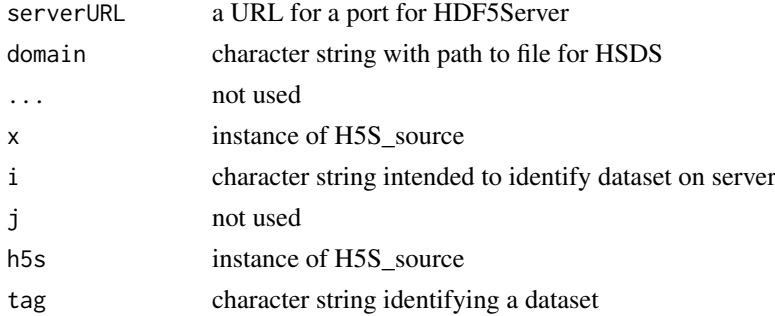

#### Value

an initialized object of type H5S\_source

#### Slots

serverURL character string with a URL

dsmeta DataFrame instance with metadata about content of h5serv server

dmains DataFrame instance with metadata about the content of hsds server

getReq DataFrame instance with metadata about hsds server

folderPath character string with path to user's folder/file on hsds server

The dsmeta slot holds a DataFrame with a column dsnames that is a list with ith element a character vector of all dsnames available for the ith group. There is no effort at present to search all groups for candidate datasets.

If the domain for the HSDS server is known, pass the domain path as a character string along with ther serverURL

#### Examples

```
bigec2 = H5S_source(URL_h5serv()) # h5serv
bigec2
dsmeta(bigec2)[1:2,] # two groups
dsmeta(bigec2)[1,2][[1]] # all dataset candidates in group 1
hsdsCon = H5S_source(URL_hsds()) # hsds server connection, note : if the domain is known, pass as character st
hsdsCon
getReq(hsdsCon)
```
hsdsInfo *HSDS server get request accessor*

#### Description

HSDS server get request accessor

#### Usage

```
hsdsInfo(object)
```
#### Arguments

object H5S source instance

#### Value

a data frame with response

#### Examples

hsdsCon = H5S\_source(URL\_hsds()) # hsds server connection hsdsInfo(hsdsCon)

<span id="page-11-0"></span>

#### Note

<span id="page-12-0"></span>

simplify construction of DelayedMatrix from url and path in HSDS

#### Usage

```
HSDS_Matrix(url, path)
```
#### Arguments

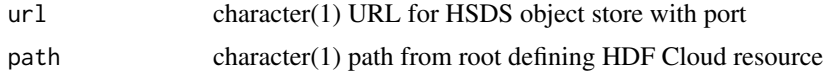

#### Value

instance of DelayedArray

#### Examples

HSDS\_Matrix

internalDim *acquire internal HDF5 dimension information for matrix*

#### Description

acquire internal HDF5 dimension information for matrix

#### Usage

internalDim(h5d)

#### Arguments

h5d instance of H5S\_dataset

#### Value

vector with dimensions of dataset

```
bigec2 = H5S_source(URL_h5serv())
tex <- bigec2[["tenx_100k_sorted"]]
internalDim(tex)
```
<span id="page-13-0"></span>isplit converts a numeric vector into a list of sequences for compact reexpression sproc makes vector of type character of triplets initial:final:stride in R-conventions

#### Usage

isplit(x)

sproc(spl)

#### Arguments

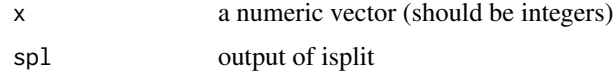

#### Value

list of vectors of integers which can be expressed as initial/final/stride triplets list of colon-delimited strings each with initial/final/stride triplet

#### Examples

```
inds = c(1:10, seq(25, 50, 2), seq(200, 150, -2))sproc(isplit(inds))
```
links *access for link metadata for HDF5 server groups*

#### Description

access for link metadata for HDF5 server groups

#### Usage

links(object, index, ...)

#### Arguments

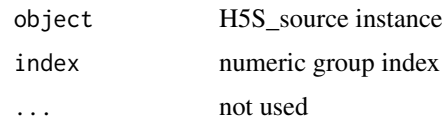

#### <span id="page-14-0"></span> $setPath$  15

#### Value

an object of type H5S\_linkset with the linkset of the group

#### Examples

```
bigec2 = H5S_source(URL_h5serv())
lks <- links(bigec2, 1) # linkset for root group
urls <- targets(lks) # URLs of datasets in linkset
```
setPath *set path for hsds server resource*

#### Description

set path for hsds server resource

#### Usage

```
setPath(object, folderPath, ...)
```
#### Arguments

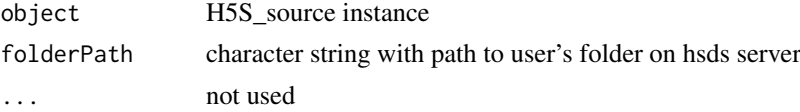

#### Value

an updated object with folderPath set

#### Examples

```
hsdsCon = H5S_source(URL_hsds()) # hsds server connection
setPath(hsdsCon, "/shared/bioconductor/tenx_full.h5")-> hsds
```
targets *provide the full URLs for link members*

#### Description

provide the full URLs for link members

#### Usage

targets(h5linkset, index)

#### Arguments

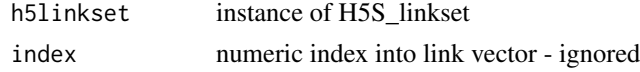

#### Value

a vector of dataset tags

#### Examples

```
bigec2 = H5S_source(URL_h5serv())
lks <- links(bigec2, 1) # linkset for first group (Note: first group is the root group, by construction)
urls <- targets(lks) # URLs of datasets in linkset
```
transfermode<- *replace transfer mode*

#### Description

replace transfer mode

#### Usage

transfermode(object) <- value

#### Arguments

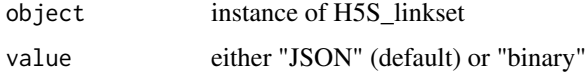

#### Value

updated object of type H5S\_dataset

URL\_h5serv *manage h5serv URL*

#### Description

manage h5serv URL

#### Usage

URL\_h5serv()

#### Examples

URL\_h5serv()

<span id="page-15-0"></span>

<span id="page-16-0"></span>

manage hsds URL

#### Usage

URL\_hsds()

#### Examples

URL\_hsds()

[,H5S\_dataset,character,character,ANY-method *extract elements from H5S\_dataset*

#### Description

extract elements from H5S\_dataset

#### Usage

```
## S4 method for signature 'H5S_dataset, character, character, ANY'
x[i, j, ...,
  \frac{1}{2} drop = FALSE]
```
#### Arguments

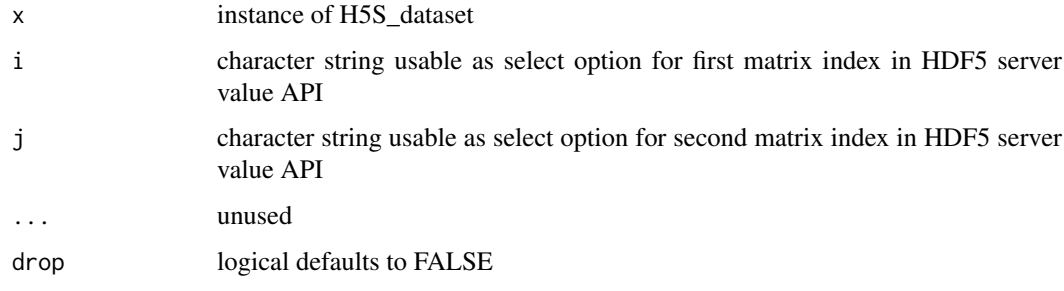

#### Value

matrix of data obtained

<span id="page-17-0"></span>[,H5S\_dataset,character,character-method

*extract elements from H5S\_dataset*

#### Description

extract elements from H5S\_dataset

#### Usage

```
## S4 method for signature 'H5S_dataset, character, character'
x[i, j, ..., drop = FALSE]
```
#### Arguments

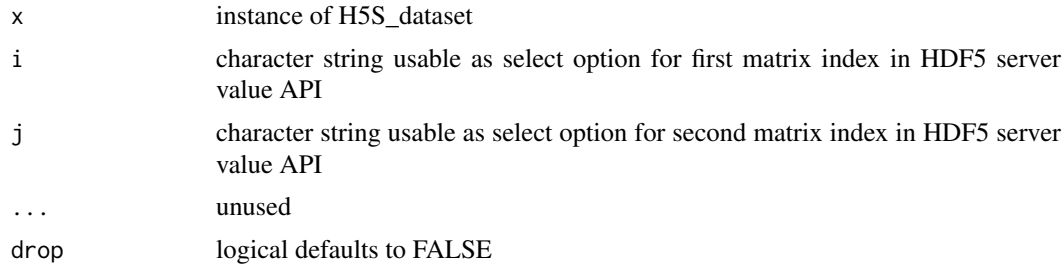

#### Value

matrix of data obtained

# <span id="page-18-0"></span>**Index**

[,H5S\_dataset,character,character,ANY-method, hsdsInfo,H5S\_source-method *(*hsdsInfo*)*, [17](#page-16-0) [,H5S\_dataset,character,character-method, [18](#page-17-0) [,H5S\_dataset,numeric,numeric,ANY-method *(*H5S\_dataset*)*, [9](#page-8-0) [[,H5S\_source,character-method *(*H5S\_source*)*, [11](#page-10-0) dataset *(*H5S\_source*)*, [11](#page-10-0) dim,H5S\_ArraySeed-method, [2](#page-1-0) dimnames,H5S\_ArraySeed-method, [3](#page-2-0) domains, [3](#page-2-0) domains,H5S\_source-method *(*domains*)*, [3](#page-2-0) dsmeta, [4](#page-3-0) getDatasetAttrs, [4](#page-3-0) getDatasetSlice, [5](#page-4-0) getDatasetUUIDs, [5](#page-4-0) getDims, [6](#page-5-0) getHRDF, [6](#page-5-0) getReq, [7](#page-6-0) groups, [7](#page-6-0) groups,H5S\_source,missing-method *(*groups*)*, [7](#page-6-0) groups,H5S\_source,numeric-method, [8](#page-7-0) H5S\_Array, [8](#page-7-0) H5S\_Array-class, [9](#page-8-0) H5S\_ArraySeed-class, [9](#page-8-0) H5S\_dataset, [9](#page-8-0) H5S\_dataset,[,character,character-method *(*[,H5S\_dataset,character,character,ANY-method*)*, [17](#page-16-0) H5S\_dataset,[,character,character-method *(*[,H5S\_dataset,character,character-method*)*, [18](#page-17-0) H5S\_dataset-class *(*H5S\_dataset*)*, [9](#page-8-0) H5S dataset2, [10](#page-9-0) H5S\_Matrix-class, [11](#page-10-0) H5S\_source, [11](#page-10-0) H5S\_source-class *(*H5S\_source*)*, [11](#page-10-0) HSDS\_Matrix, [13](#page-12-0) hsdsInfo, [12](#page-11-0) [12](#page-11-0) internalDim, [13](#page-12-0) isplit, [14](#page-13-0) links, [14](#page-13-0) links,H5S\_source,numeric-method *(*links*)*, [14](#page-13-0) setPath, [15](#page-14-0) setPath,H5S\_source,character-method *(*setPath*)*, [15](#page-14-0) sproc *(*isplit*)*, [14](#page-13-0) targets, [15](#page-14-0) transfermode<-, [16](#page-15-0) transfermode<-,H5S\_dataset-method *(*transfermode<-*)*, [16](#page-15-0) URL\_h5serv, [16](#page-15-0) URL\_hsds, [17](#page-16-0)